## Package 'class'

January 13, 2022

<span id="page-0-0"></span>Priority recommended Version 7.3-20 Date 2022-01-12 **Depends**  $R$  ( $>=$  3.0.0), stats, utils Imports MASS Description Various functions for classification, including k-nearest neighbour, Learning Vector Quantization and Self-Organizing Maps. Title Functions for Classification ByteCompile yes License GPL-2 | GPL-3 URL <http://www.stats.ox.ac.uk/pub/MASS4/> NeedsCompilation yes Author Brian Ripley [aut, cre, cph], William Venables [cph] Maintainer Brian Ripley <ripley@stats.ox.ac.uk>

Repository CRAN

Date/Publication 2022-01-13 08:05:10 UTC

## R topics documented:

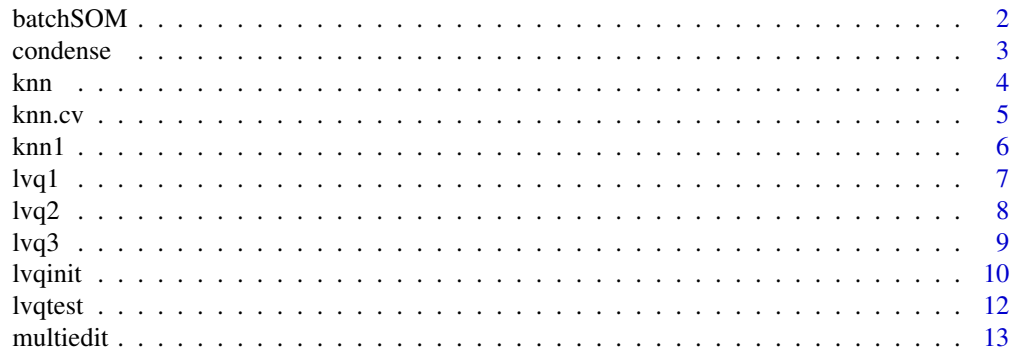

<span id="page-1-0"></span>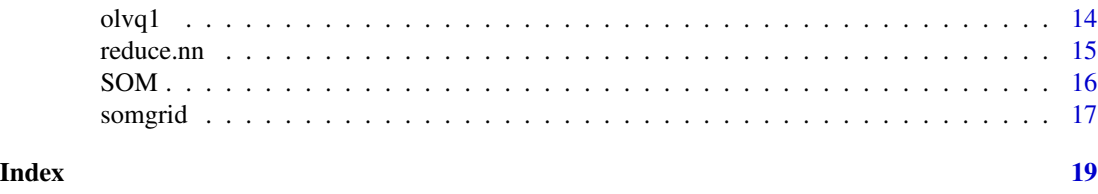

batchSOM *Self-Organizing Maps: Batch Algorithm*

## Description

Kohonen's Self-Organizing Maps are a crude form of multidimensional scaling.

## Usage

```
batchSOM(data, grid = somgrid(), radii, init)
```
## Arguments

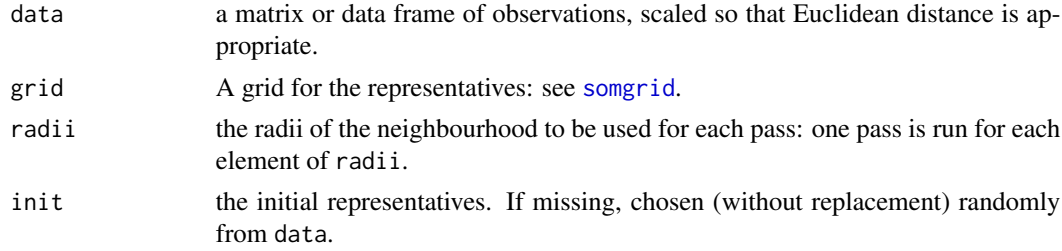

## Details

The batch SOM algorithm of Kohonen(1995, section 3.14) is used.

## Value

An object of class "SOM" with components

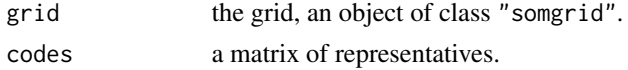

## References

Kohonen, T. (1995) *Self-Organizing Maps.* Springer-Verlag. Ripley, B. D. (1996) *Pattern Recognition and Neural Networks.* Cambridge. Venables, W. N. and Ripley, B. D. (2002) *Modern Applied Statistics with S.* Fourth edition. Springer.

## See Also

[somgrid](#page-16-1), [SOM](#page-15-1)

#### <span id="page-2-0"></span>condense 3

#### Examples

```
require(graphics)
data(crabs, package = "MASS")
lcrabs <- log(crabs[, 4:8])
crabs.grp <- factor(c("B", "b", "O", "o")[rep(1:4, rep(50,4))])
gr <- somgrid(topo = "hexagonal")
crabs.som <- batchSOM(lcrabs, gr, c(4, 4, 2, 2, 1, 1, 1, 0, 0))
plot(crabs.som)
bins <- as.numeric(knn1(crabs.som$code, lcrabs, 0:47))
plot(crabs.som$grid, type = "n")
symbols(crabs.som$grid$pts[, 1], crabs.som$grid$pts[, 2],
       circles = rep(0.4, 48), inches = FALSE, add = TRUE)
text(crabs.som$grid$pts[bins, ] + rnorm(400, 0, 0.1),
     as.character(crabs.grp))
```
<span id="page-2-1"></span>condense *Condense training set for k-NN classifier*

#### Description

Condense training set for k-NN classifier

#### Usage

```
condense(train, class, store, trace = TRUE)
```
## Arguments

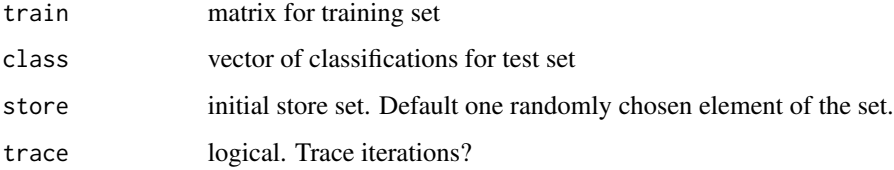

## Details

The store set is used to 1-NN classify the rest, and misclassified patterns are added to the store set. The whole set is checked until no additions occur.

#### Value

Index vector of cases to be retained (the final store set).

## <span id="page-3-0"></span>References

P. A. Devijver and J. Kittler (1982) *Pattern Recognition. A Statistical Approach.* Prentice-Hall, pp. 119–121.

Ripley, B. D. (1996) *Pattern Recognition and Neural Networks.* Cambridge.

Venables, W. N. and Ripley, B. D. (2002) *Modern Applied Statistics with S.* Fourth edition. Springer.

#### See Also

[reduce.nn](#page-14-1), [multiedit](#page-12-1)

## Examples

```
train <- rbind(iris3[1:25,,1], iris3[1:25,,2], iris3[1:25,,3])
test <- rbind(iris3[26:50,,1], iris3[26:50,,2], iris3[26:50,,3])
cl <- factor(c(rep("s",25), rep("c",25), rep("v",25)))
keep <- condense(train, cl)
knn(train[keep, , drop=FALSE], test, cl[keep])
keep2 <- reduce.nn(train, keep, cl)
knn(train[keep2, , drop=FALSE], test, cl[keep2])
```
<span id="page-3-1"></span>knn *k-Nearest Neighbour Classification*

#### Description

k-nearest neighbour classification for test set from training set. For each row of the test set, the k nearest (in Euclidean distance) training set vectors are found, and the classification is decided by majority vote, with ties broken at random. If there are ties for the kth nearest vector, all candidates are included in the vote.

#### Usage

knn(train, test, cl,  $k = 1$ ,  $l = 0$ , prob = FALSE, use.all = TRUE)

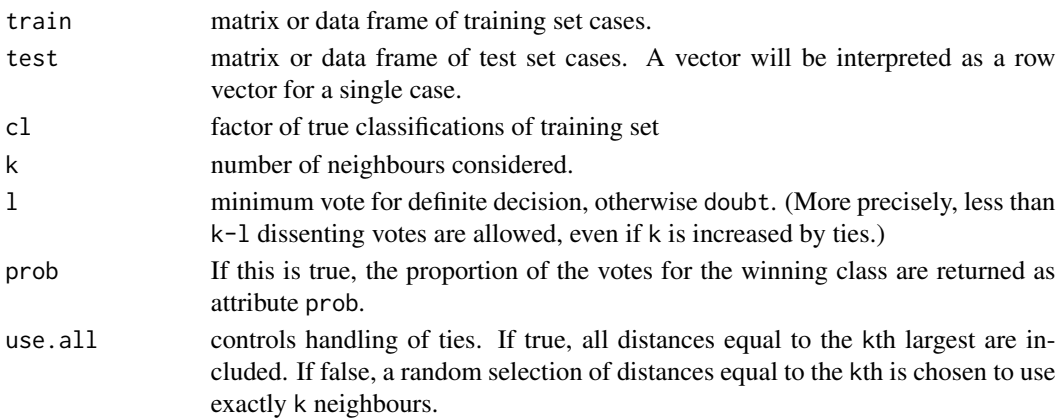

#### <span id="page-4-0"></span>knn.cv 5

## Value

Factor of classifications of test set. doubt will be returned as NA.

## References

Ripley, B. D. (1996) *Pattern Recognition and Neural Networks.* Cambridge. Venables, W. N. and Ripley, B. D. (2002) *Modern Applied Statistics with S.* Fourth edition. Springer.

## See Also

[knn1](#page-5-1), [knn.cv](#page-4-1)

#### Examples

```
train <- rbind(iris3[1:25,,1], iris3[1:25,,2], iris3[1:25,,3])
test <- rbind(iris3[26:50,,1], iris3[26:50,,2], iris3[26:50,,3])
cl <- factor(c(rep("s",25), rep("c",25), rep("v",25)))
knn(train, test, cl, k = 3, prob=TRUE)
attributes(.Last.value)
```
<span id="page-4-1"></span>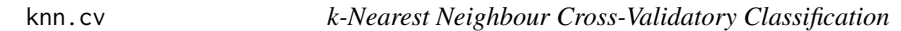

## Description

k-nearest neighbour cross-validatory classification from training set.

## Usage

knn.cv(train, cl,  $k = 1$ ,  $l = 0$ , prob = FALSE, use.all = TRUE)

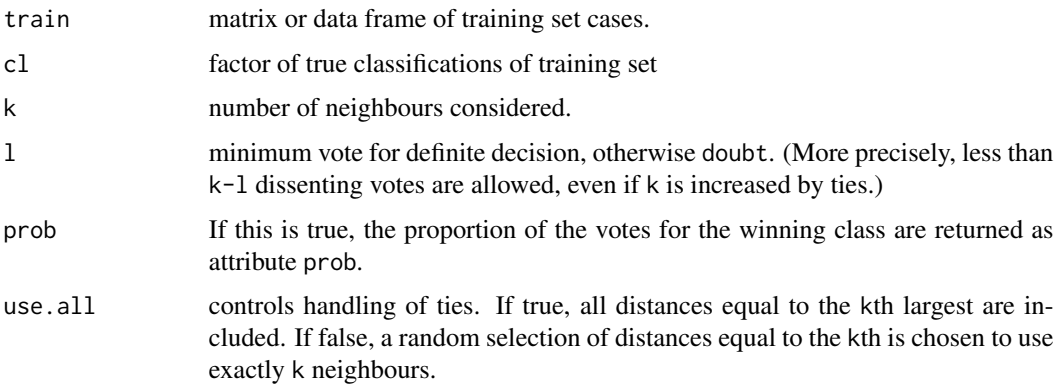

## <span id="page-5-0"></span>Details

This uses leave-one-out cross validation. For each row of the training set train, the k nearest (in Euclidean distance) other training set vectors are found, and the classification is decided by majority vote, with ties broken at random. If there are ties for the kth nearest vector, all candidates are included in the vote.

## Value

Factor of classifications of training set. doubt will be returned as NA.

## References

Ripley, B. D. (1996) *Pattern Recognition and Neural Networks.* Cambridge.

Venables, W. N. and Ripley, B. D. (2002) *Modern Applied Statistics with S.* Fourth edition. Springer.

#### See Also

[knn](#page-3-1)

## Examples

```
train <- rbind(iris3[,,1], iris3[,,2], iris3[,,3])
cl <- factor(c(rep("s",50), rep("c",50), rep("v",50)))
knn.cv(train, cl, k = 3, prob = TRUE)attributes(.Last.value)
```
<span id="page-5-1"></span>

knn1 *1-Nearest Neighbour Classification*

## Description

Nearest neighbour classification for test set from training set. For each row of the test set, the nearest (by Euclidean distance) training set vector is found, and its classification used. If there is more than one nearest, a majority vote is used with ties broken at random.

#### Usage

knn1(train, test, cl)

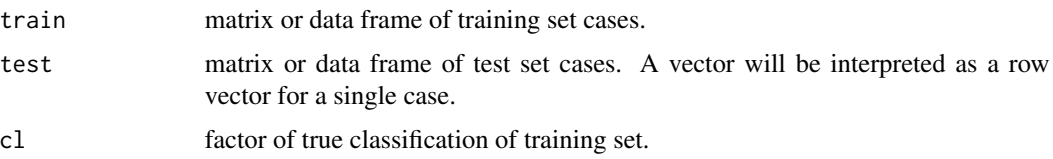

#### <span id="page-6-0"></span> $l$ vq $l$  7

## Value

Factor of classifications of test set.

#### References

Ripley, B. D. (1996) *Pattern Recognition and Neural Networks.* Cambridge. Venables, W. N. and Ripley, B. D. (2002) *Modern Applied Statistics with S.* Fourth edition. Springer.

#### See Also

[knn](#page-3-1)

## Examples

```
train <- rbind(iris3[1:25,,1], iris3[1:25,,2], iris3[1:25,,3])
test <- rbind(iris3[26:50,,1], iris3[26:50,,2], iris3[26:50,,3])
cl <- factor(c(rep("s",25), rep("c",25), rep("v",25)))
knn1(train, test, cl)
```
<span id="page-6-1"></span>lvq1 *Learning Vector Quantization 1*

#### Description

Moves examples in a codebook to better represent the training set.

#### Usage

```
lvq1(x, cl, codebk, niter = 100 * nrow(codebk*x), alpha = 0.03)
```
#### Arguments

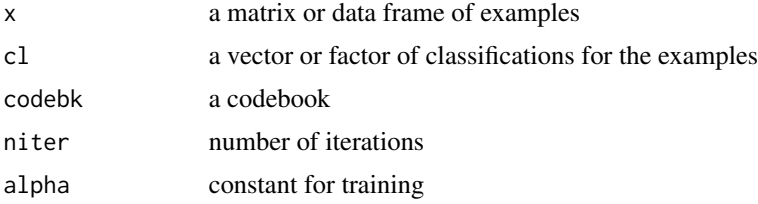

## Details

Selects niter examples at random with replacement, and adjusts the nearest example in the codebook for each.

## Value

A codebook, represented as a list with components x and cl giving the examples and classes.

## <span id="page-7-0"></span>References

Kohonen, T. (1990) The self-organizing map. *Proc. IEEE* 78, 1464–1480. Kohonen, T. (1995) *Self-Organizing Maps.* Springer, Berlin. Ripley, B. D. (1996) *Pattern Recognition and Neural Networks.* Cambridge. Venables, W. N. and Ripley, B. D. (2002) *Modern Applied Statistics with S.* Fourth edition. Springer.

#### See Also

[lvqinit](#page-9-1), [olvq1](#page-13-1), [lvq2](#page-7-1), [lvq3](#page-8-1), [lvqtest](#page-11-1)

#### Examples

```
train <- rbind(iris3[1:25,,1], iris3[1:25,,2], iris3[1:25,,3])
test <- rbind(iris3[26:50,,1], iris3[26:50,,2], iris3[26:50,,3])
cl <- factor(c(rep("s",25), rep("c",25), rep("v",25)))
cd <- lvqinit(train, cl, 10)
lvqtest(cd, train)
cd0 <- olvq1(train, cl, cd)
lvqtest(cd0, train)
cd1 <- lvq1(train, cl, cd0)
lvqtest(cd1, train)
```
<span id="page-7-1"></span>lvq2 *Learning Vector Quantization 2.1*

#### Description

Moves examples in a codebook to better represent the training set.

#### Usage

```
lvq2(x, cl, codebk, niter = 100 * nrow(codebk*x), alpha = 0.03,
     win = 0.3)
```
#### Arguments

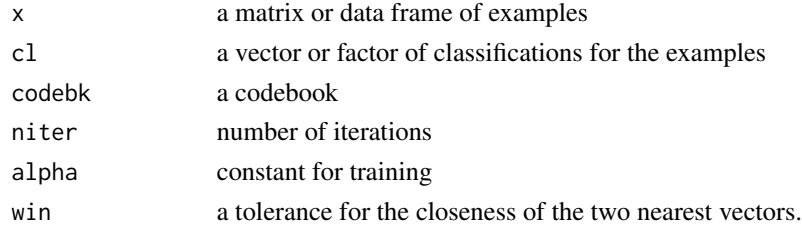

## Details

Selects niter examples at random with replacement, and adjusts the nearest two examples in the codebook if one is correct and the other incorrect.

## <span id="page-8-0"></span>Value

A codebook, represented as a list with components x and cl giving the examples and classes.

#### References

Kohonen, T. (1990) The self-organizing map. *Proc. IEEE* 78, 1464–1480. Kohonen, T. (1995) *Self-Organizing Maps.* Springer, Berlin. Ripley, B. D. (1996) *Pattern Recognition and Neural Networks.* Cambridge. Venables, W. N. and Ripley, B. D. (2002) *Modern Applied Statistics with S.* Fourth edition. Springer.

## See Also

[lvqinit](#page-9-1), [lvq1](#page-6-1), [olvq1](#page-13-1), [lvq3](#page-8-1), [lvqtest](#page-11-1)

## Examples

```
train <- rbind(iris3[1:25,,1], iris3[1:25,,2], iris3[1:25,,3])
test <- rbind(iris3[26:50,,1], iris3[26:50,,2], iris3[26:50,,3])
cl <- factor(c(rep("s",25), rep("c",25), rep("v",25)))
cd <- lvqinit(train, cl, 10)
lvqtest(cd, train)
cd0 <- olvq1(train, cl, cd)
lvqtest(cd0, train)
cd2 <- lvq2(train, cl, cd0)
lvqtest(cd2, train)
```
<span id="page-8-1"></span>lvq3 *Learning Vector Quantization 3*

## Description

Moves examples in a codebook to better represent the training set.

#### Usage

```
lvq3(x, cl, codebk, niter = 100*nrow(codebk$x), alpha = 0.03,
     win = 0.3, epsilon = 0.1)
```
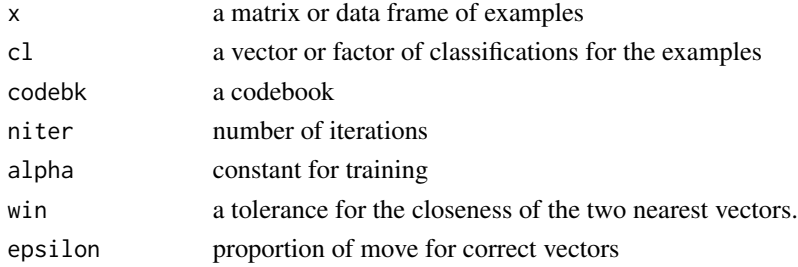

## <span id="page-9-0"></span>Details

Selects niter examples at random with replacement, and adjusts the nearest two examples in the codebook for each.

## Value

A codebook, represented as a list with components x and cl giving the examples and classes.

## References

Kohonen, T. (1990) The self-organizing map. *Proc. IEEE* 78, 1464–1480.

Kohonen, T. (1995) *Self-Organizing Maps.* Springer, Berlin.

Ripley, B. D. (1996) *Pattern Recognition and Neural Networks.* Cambridge.

Venables, W. N. and Ripley, B. D. (2002) *Modern Applied Statistics with S.* Fourth edition. Springer.

## See Also

[lvqinit](#page-9-1), [lvq1](#page-6-1), [olvq1](#page-13-1), [lvq2](#page-7-1), [lvqtest](#page-11-1)

#### Examples

```
train <- rbind(iris3[1:25,,1], iris3[1:25,,2], iris3[1:25,,3])
test <- rbind(iris3[26:50,,1], iris3[26:50,,2], iris3[26:50,,3])
cl <- factor(c(rep("s",25), rep("c",25), rep("v",25)))
cd <- lvqinit(train, cl, 10)
lvqtest(cd, train)
cd0 <- olvq1(train, cl, cd)
lvqtest(cd0, train)
cd3 <- lvq3(train, cl, cd0)
lvqtest(cd3, train)
```
<span id="page-9-1"></span>lvqinit *Initialize a LVQ Codebook*

#### Description

Construct an initial codebook for LVQ methods.

#### Usage

lvqinit(x, cl, size, prior,  $k = 5$ )

#### <span id="page-10-0"></span>lvqinit tirilgan koʻrsan tirilgan koʻrsan tirilgan koʻrsan tirilgan koʻrsan tirilgan koʻrsan tirilgan koʻrsan

#### Arguments

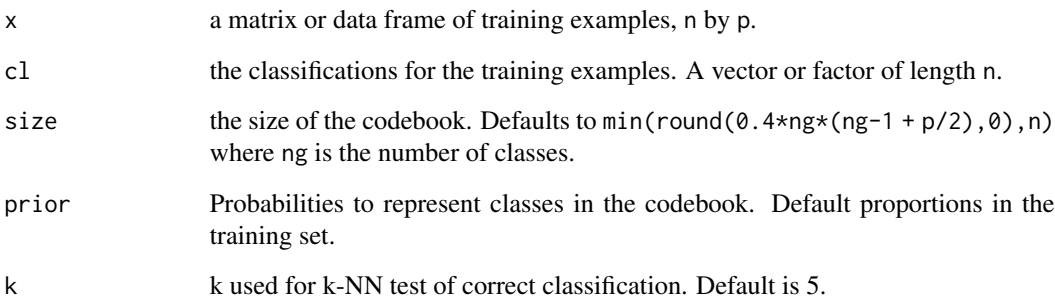

## Details

Selects size examples from the training set without replacement with proportions proportional to the prior or the original proportions.

## Value

A codebook, represented as a list with components x and cl giving the examples and classes.

## References

Kohonen, T. (1990) The self-organizing map. *Proc. IEEE* 78, 1464–1480. Kohonen, T. (1995) *Self-Organizing Maps.* Springer, Berlin. Ripley, B. D. (1996) *Pattern Recognition and Neural Networks.* Cambridge. Venables, W. N. and Ripley, B. D. (2002) *Modern Applied Statistics with S.* Fourth edition. Springer.

#### See Also

[lvq1](#page-6-1), [lvq2](#page-7-1), [lvq3](#page-8-1), [olvq1](#page-13-1), [lvqtest](#page-11-1)

## Examples

```
train <- rbind(iris3[1:25,,1], iris3[1:25,,2], iris3[1:25,,3])
test <- rbind(iris3[26:50,,1], iris3[26:50,,2], iris3[26:50,,3])
cl <- factor(c(rep("s",25), rep("c",25), rep("v",25)))
cd <- lvqinit(train, cl, 10)
lvqtest(cd, train)
cd1 <- olvq1(train, cl, cd)
lvqtest(cd1, train)
```
<span id="page-11-1"></span><span id="page-11-0"></span>

## Description

Classify a test set by 1-NN from a specified LVQ codebook.

## Usage

lvqtest(codebk, test)

## Arguments

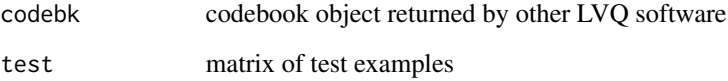

#### Details

Uses 1-NN to classify each test example against the codebook.

## Value

Factor of classification for each row of x

#### References

Ripley, B. D. (1996) *Pattern Recognition and Neural Networks.* Cambridge. Venables, W. N. and Ripley, B. D. (2002) *Modern Applied Statistics with S.* Fourth edition. Springer.

## See Also

## [lvqinit](#page-9-1), [olvq1](#page-13-1)

## Examples

```
# The function is currently defined as
function(codebk, test) knn1(codebk$x, test, codebk$cl)
```
<span id="page-12-1"></span><span id="page-12-0"></span>

#### Description

Multiedit for k-NN classifier

#### Usage

multiedit(x, class,  $k = 1$ ,  $V = 3$ ,  $I = 5$ , trace = TRUE)

## Arguments

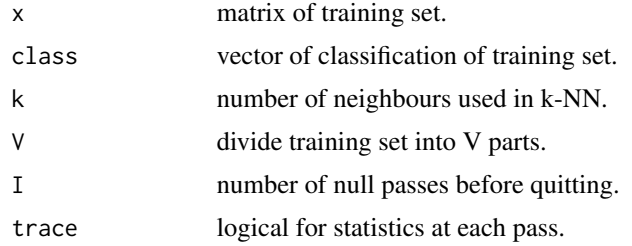

#### Value

Index vector of cases to be retained.

## References

P. A. Devijver and J. Kittler (1982) *Pattern Recognition. A Statistical Approach.* Prentice-Hall, p. 115.

Ripley, B. D. (1996) *Pattern Recognition and Neural Networks.* Cambridge.

Venables, W. N. and Ripley, B. D. (2002) *Modern Applied Statistics with S.* Fourth edition. Springer.

#### See Also

[condense](#page-2-1), [reduce.nn](#page-14-1)

## Examples

```
tr <- sample(1:50, 25)
train <- rbind(iris3[tr,,1], iris3[tr,,2], iris3[tr,,3])
test <- rbind(iris3[-tr,,1], iris3[-tr,,2], iris3[-tr,,3])
cl <- factor(c(rep(1,25),rep(2,25), rep(3,25)), labels=c("s", "c", "v"))
table(cl, knn(train, test, cl, 3))
ind1 <- multiedit(train, cl, 3)
length(ind1)
table(cl, knn(train[ind1, , drop=FALSE], test, cl[ind1], 1))
ntrain <- train[ind1,]; ncl <- cl[ind1]
```

```
ind2 <- condense(ntrain, ncl)
length(ind2)
table(cl, knn(ntrain[ind2, , drop=FALSE], test, ncl[ind2], 1))
```
#### <span id="page-13-1"></span>olvq1 *Optimized Learning Vector Quantization 1*

## Description

Moves examples in a codebook to better represent the training set.

## Usage

```
olvq1(x, cl, codebk, niter = 40 * nrow(codebk $x), alpha = 0.3)
```
## Arguments

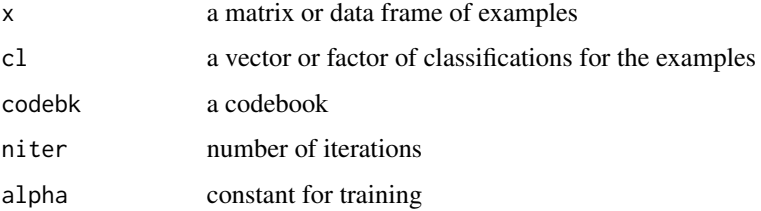

## Details

Selects niter examples at random with replacement, and adjusts the nearest example in the codebook for each.

#### Value

A codebook, represented as a list with components x and cl giving the examples and classes.

## References

Kohonen, T. (1990) The self-organizing map. *Proc. IEEE* 78, 1464–1480.

Kohonen, T. (1995) *Self-Organizing Maps.* Springer, Berlin.

Ripley, B. D. (1996) *Pattern Recognition and Neural Networks.* Cambridge.

Venables, W. N. and Ripley, B. D. (2002) *Modern Applied Statistics with S.* Fourth edition. Springer.

## See Also

[lvqinit](#page-9-1), [lvqtest](#page-11-1), [lvq1](#page-6-1), [lvq2](#page-7-1), [lvq3](#page-8-1)

<span id="page-13-0"></span>

#### <span id="page-14-0"></span>reduce.nn 15

#### Examples

```
train <- rbind(iris3[1:25,,1], iris3[1:25,,2], iris3[1:25,,3])
test <- rbind(iris3[26:50,,1], iris3[26:50,,2], iris3[26:50,,3])
cl <- factor(c(rep("s",25), rep("c",25), rep("v",25)))
cd <- lvqinit(train, cl, 10)
lvqtest(cd, train)
cd1 <- olvq1(train, cl, cd)
lvqtest(cd1, train)
```
<span id="page-14-1"></span>reduce.nn *Reduce Training Set for a k-NN Classifier*

#### Description

Reduce training set for a k-NN classifier. Used after condense.

#### Usage

```
reduce.nn(train, ind, class)
```
#### Arguments

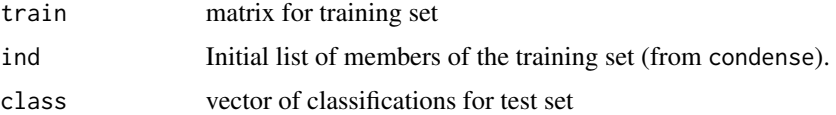

#### Details

All the members of the training set are tried in random order. Any which when dropped do not cause any members of the training set to be wrongly classified are dropped.

#### Value

Index vector of cases to be retained.

## References

Gates, G.W. (1972) The reduced nearest neighbor rule. *IEEE Trans. Information Theory* IT-18, 431–432.

Ripley, B. D. (1996) *Pattern Recognition and Neural Networks.* Cambridge.

Venables, W. N. and Ripley, B. D. (2002) *Modern Applied Statistics with S.* Fourth edition. Springer.

## See Also

[condense](#page-2-1), [multiedit](#page-12-1)

## Examples

```
train <- rbind(iris3[1:25,,1], iris3[1:25,,2], iris3[1:25,,3])
test <- rbind(iris3[26:50,,1], iris3[26:50,,2], iris3[26:50,,3])
cl <- factor(c(rep("s",25), rep("c",25), rep("v",25)))
keep <- condense(train, cl)
knn(train[keep,], test, cl[keep])
keep2 <- reduce.nn(train, keep, cl)
knn(train[keep2,], test, cl[keep2])
```
<span id="page-15-1"></span>

SOM *Self-Organizing Maps: Online Algorithm*

## Description

Kohonen's Self-Organizing Maps are a crude form of multidimensional scaling.

## Usage

SOM(data, grid = somgrid(), rlen = 10000, alpha, radii, init)

## Arguments

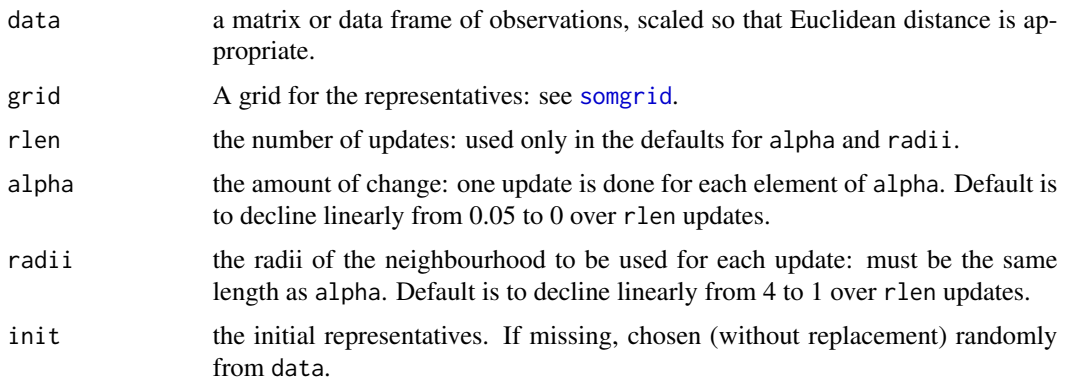

#### Details

alpha and radii can also be lists, in which case each component is used in turn, allowing two- or more phase training.

## Value

An object of class "SOM" with components

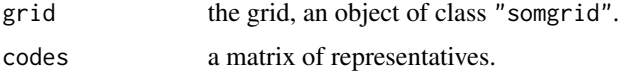

<span id="page-15-0"></span>

#### <span id="page-16-0"></span>somgrid to the contract of the contract of the contract of the contract of the contract of the contract of the contract of the contract of the contract of the contract of the contract of the contract of the contract of the

#### References

Kohonen, T. (1995) *Self-Organizing Maps.* Springer-Verlag

Kohonen, T., Hynninen, J., Kangas, J. and Laaksonen, J. (1996) *SOM PAK: The self-organizing map program package.* Laboratory of Computer and Information Science, Helsinki University of Technology, Technical Report A31.

Ripley, B. D. (1996) *Pattern Recognition and Neural Networks.* Cambridge.

Venables, W. N. and Ripley, B. D. (2002) *Modern Applied Statistics with S.* Fourth edition. Springer.

#### See Also

[somgrid](#page-16-1), [batchSOM](#page-1-1)

#### Examples

```
require(graphics)
data(crabs, package = "MASS")
lcrabs <- log(crabs[, 4:8])
crabs.grp <- factor(c("B", "b", "O", "o")[rep(1:4, rep(50,4))])
gr < - somgrid(topo = "hexagonal")
crabs.som <- SOM(lcrabs, gr)
plot(crabs.som)
## 2-phase training
crabs.som2 <- SOM(lcrabs, gr,
    alpha = list(seq(0.05, 0, len = 1e4), seq(0.02, 0, len = 1e5)),radii = list(seq(8, 1, len = 1e4), seq(4, 1, len = 1e5)))plot(crabs.som2)
```
<span id="page-16-1"></span>somgrid *Plot SOM Fits*

#### Description

Plotting functions for SOM results.

#### Usage

```
somgrid(xdim = 8, ydim = 6, topo = c("rectangular", "hexagonal"))## S3 method for class 'somgrid'
plot(x, type = "p", ...)## S3 method for class 'SOM'
plot(x, \ldots)
```
<span id="page-17-0"></span>18 somgrid

## Arguments

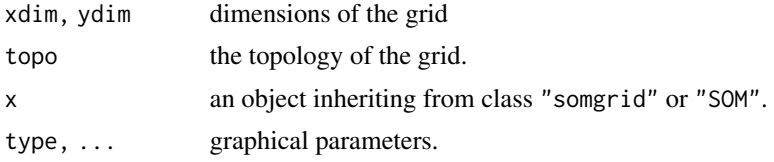

## Details

The class "somgrid" records the coordinates of the grid to be used for (batch or on-line) SOM: this has a plot method.

The plot method for class "SOM" plots a [stars](#page-0-0) plot of the representative at each grid point.

## Value

For somgrid, an object of class "somgrid", a list with components

pts a two-column matrix giving locations for the grid points.

xdim, ydim, topo

as in the arguments to somgrid.

## References

Venables, W. N. and Ripley, B. D. (2002) *Modern Applied Statistics with S.* Fourth edition. Springer.

## See Also

[batchSOM](#page-1-1), [SOM](#page-15-1)

# <span id="page-18-0"></span>Index

∗ classif batchSOM, [2](#page-1-0) condense, [3](#page-2-0) knn, [4](#page-3-0) knn.cv, [5](#page-4-0) knn1, [6](#page-5-0) lvq1, [7](#page-6-0) lvq2, [8](#page-7-0) lvq3, [9](#page-8-0) lvqinit, [10](#page-9-0) lvqtest, [12](#page-11-0) multiedit, [13](#page-12-0) olvq1, [14](#page-13-0) reduce.nn, [15](#page-14-0) SOM, [16](#page-15-0) somgrid, [17](#page-16-0) batchSOM, [2,](#page-1-0) *[17,](#page-16-0) [18](#page-17-0)* condense, [3,](#page-2-0) *[13](#page-12-0)*, *[15](#page-14-0)* knn, [4,](#page-3-0) *[6,](#page-5-0) [7](#page-6-0)* knn.cv, *[5](#page-4-0)*, [5](#page-4-0) knn1, *[5](#page-4-0)*, [6](#page-5-0) lvq1, [7,](#page-6-0) *[9](#page-8-0)[–11](#page-10-0)*, *[14](#page-13-0)* lvq2, *[8](#page-7-0)*, [8,](#page-7-0) *[10,](#page-9-0) [11](#page-10-0)*, *[14](#page-13-0)* lvq3, *[8,](#page-7-0) [9](#page-8-0)*, [9,](#page-8-0) *[11](#page-10-0)*, *[14](#page-13-0)* lvqinit, *[8](#page-7-0)[–10](#page-9-0)*, [10,](#page-9-0) *[12](#page-11-0)*, *[14](#page-13-0)* lvqtest, *[8](#page-7-0)[–11](#page-10-0)*, [12,](#page-11-0) *[14](#page-13-0)* multiedit, *[4](#page-3-0)*, [13,](#page-12-0) *[15](#page-14-0)* olvq1, *[8](#page-7-0)[–12](#page-11-0)*, [14](#page-13-0) plot.SOM *(*somgrid*)*, [17](#page-16-0) plot.somgrid *(*somgrid*)*, [17](#page-16-0) reduce.nn, *[4](#page-3-0)*, *[13](#page-12-0)*, [15](#page-14-0) SOM, *[2](#page-1-0)*, [16,](#page-15-0) *[18](#page-17-0)* somgrid, *[2](#page-1-0)*, *[16,](#page-15-0) [17](#page-16-0)*, [17](#page-16-0)

stars, *[18](#page-17-0)*